## Fichier:Wikifab - Inscription et création d'un tutoriel 17.png

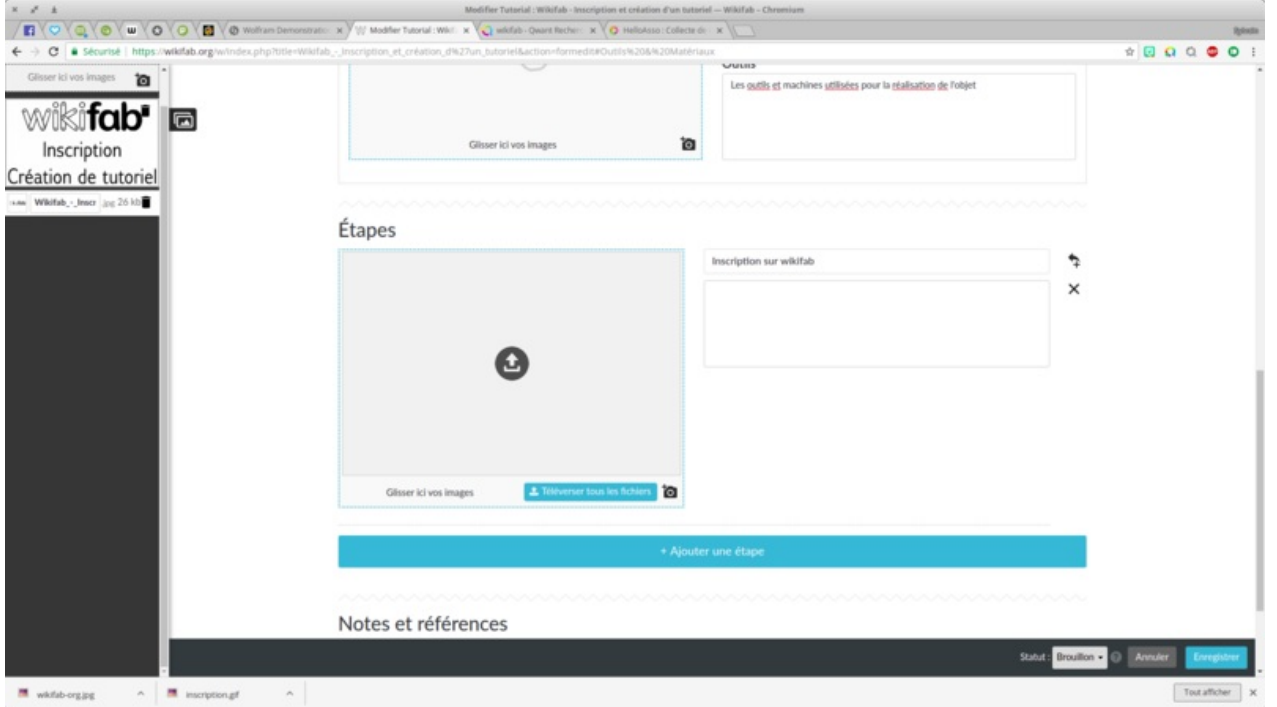

Taille de cet aperçu :800 × 450 [pixels](https://wikifab.org/images/thumb/e/eb/Wikifab_-_Inscription_et_cr%25C3%25A9ation_d%2527un_tutoriel_17.png/800px-Wikifab_-_Inscription_et_cr%25C3%25A9ation_d%2527un_tutoriel_17.png).

Fichier [d'origine](https://wikifab.org/images/e/eb/Wikifab_-_Inscription_et_cr%25C3%25A9ation_d%2527un_tutoriel_17.png) (1 920 × 1 080 pixels, taille du fichier : 137 Kio, type MIME : image/png) Fichier téléversé avec MsUpload on [Wikifab\\_-\\_Inscription\\_et\\_création\\_d'un\\_tutoriel](https://wikifab.org/wiki/Wikifab_-_Inscription_et_cr%25C3%25A9ation_d%2527un_tutoriel)

## Historique du fichier

Cliquer sur une date et heure pour voir le fichier tel qu'il était à ce moment-là.

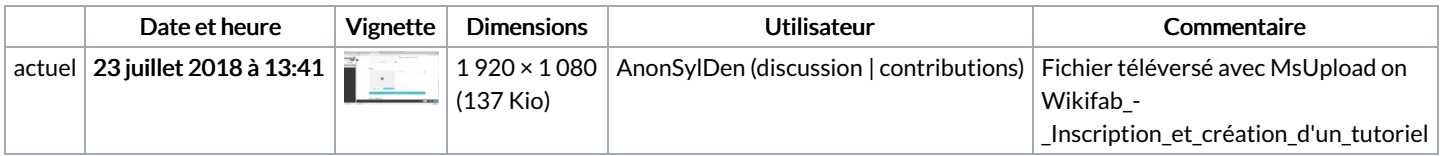

Vous ne pouvez pas remplacer ce fichier.

## Utilisation du fichier

Les 2 fichiers suivants sont des doublons de celui-ci (plus de [détails](https://wikifab.org/wiki/Sp%25C3%25A9cial:Recherche_fichier_en_double/Wikifab_-_Inscription_et_cr%25C3%25A9ation_d%2527un_tutoriel_17.png)) :

[Fichier:Wikifab](https://wikifab.org/wiki/Fichier:Wikifab_-_Inscription_et_cr%25C3%25A9ation_d%2527un_tutoriel_Modifier_Tutorial_-_Wikifab_-_Inscription_et_cr_ation_d_un_tutoriel_Wikifab_Chromium_017-1.png) - Inscription et création d'un tutoriel Modifier Tutorial - Wikifab - Inscription et cr ation d un tutoriel Wikifab Chromium 017-1.png

[Fichier:Wikifab](https://wikifab.org/wiki/Fichier:Wikifab_-_Inscription_et_cr%25C3%25A9ation_d%2527un_tutoriel_Modifier_Tutorial_-_Wikifab_-_Inscription_et_cr_ation_d_un_tutoriel_Wikifab_Chromium_017.png) - Inscription et création d'un tutoriel Modifier Tutorial - Wikifab - Inscription et cr ation d un tutoriel Wikifab Chromium 017.png

Les 2 pages suivantes utilisent ce fichier :

Wikifab - [Inscription](https://wikifab.org/wiki/Wikifab_-_Inscription_et_cr%25C3%25A9ation_d%2527un_tutoriel) et création d'un tutoriel Wikifab - [Inscription](https://wikifab.org/wiki/Wikifab_-_Inscription_et_cr%25C3%25A9ation_d%2527un_tutoriel/fr) et création d'un tutoriel/fr

## Métadonnées

Ce fichier contient des informations supplémentaires, probablement ajoutées par l'appareil photo numérique ou le numériseur utilisé pour le créer. Si le fichier a été modifié depuis son état original, certains détails peuvent ne pas refléter entièrement l'image modifiée.

Logiciel utilisé **Shutter**